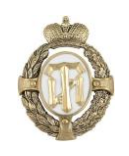

### МИНОБРНАУКИ РОССИИ

федеральное государственное бюджетное образовательное учреждение высшего образования «Санкт-Петербургский государственный технологический институт (технический университет)»

УТВЕРЖДАЮ

Проректор по учебной и методической работе

Б.В. Пекаревский

 $\frac{u}{2016 \text{ r.}}$ 

**Рабочая программа дисциплины**

### **«ИНФОРМАЦИОННЫЕ ТЕХНОЛОГИИ В ПРОЕКТИРОВАНИИ»**

**специальность 18.05.01 ХИМИЧЕСКАЯ ТЕХНОЛОГИЯ ЭНЕРГОНАСЫЩЕННЫХ МАТЕРИАЛОВ И ИЗДЕЛИЙ (начало подготовки – 2017 г.)**

**специализация № 5 «Автоматизированное производство химических предприятий»**

> Квалификация Инженер

Форма обучения Очная

Факультет Механический

Кафедра Машин и аппаратов химических производств

Санкт-Петербург

## **ЛИСТ СОГЛАСОВАНИЯ**

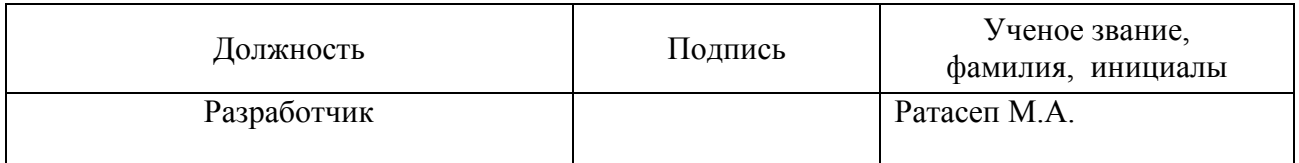

Рабочая программа дисциплины «Информационные технологии в проектировании» обсуждена на заседании кафедры машин и аппаратов химических производств протокол от « » 2016  $\mathcal{N}_{2}$ А.Н. Веригин

Заведующий кафедрой

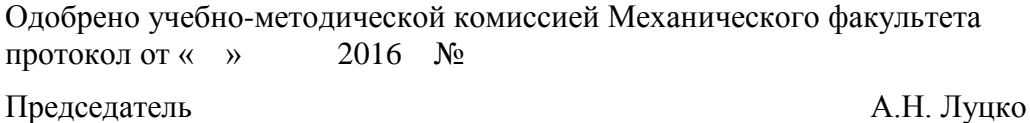

# СОГЛАСОВАНО

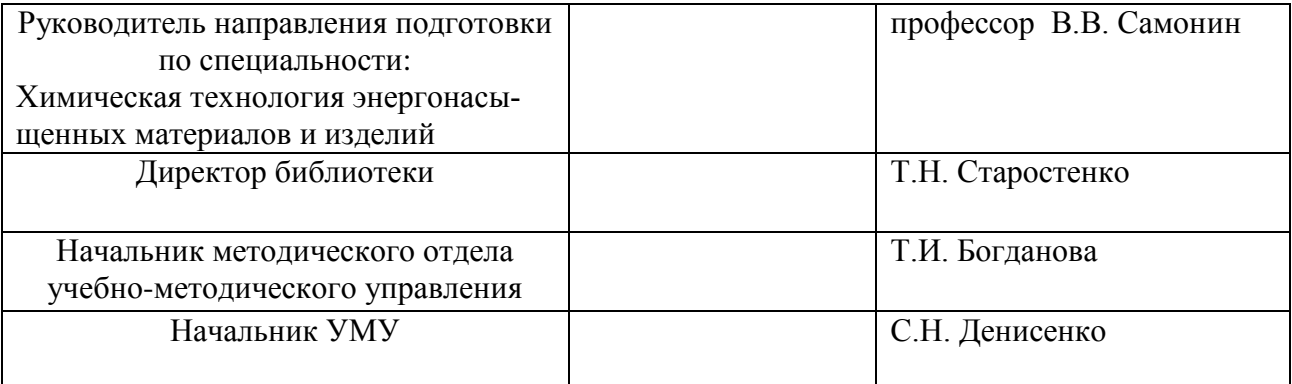

# **СОДЕРЖАНИЕ**

1. Перечень планируемых результатов обучения по дисциплине, соотнесенных с планируемыми результатами освоения образовательной программы

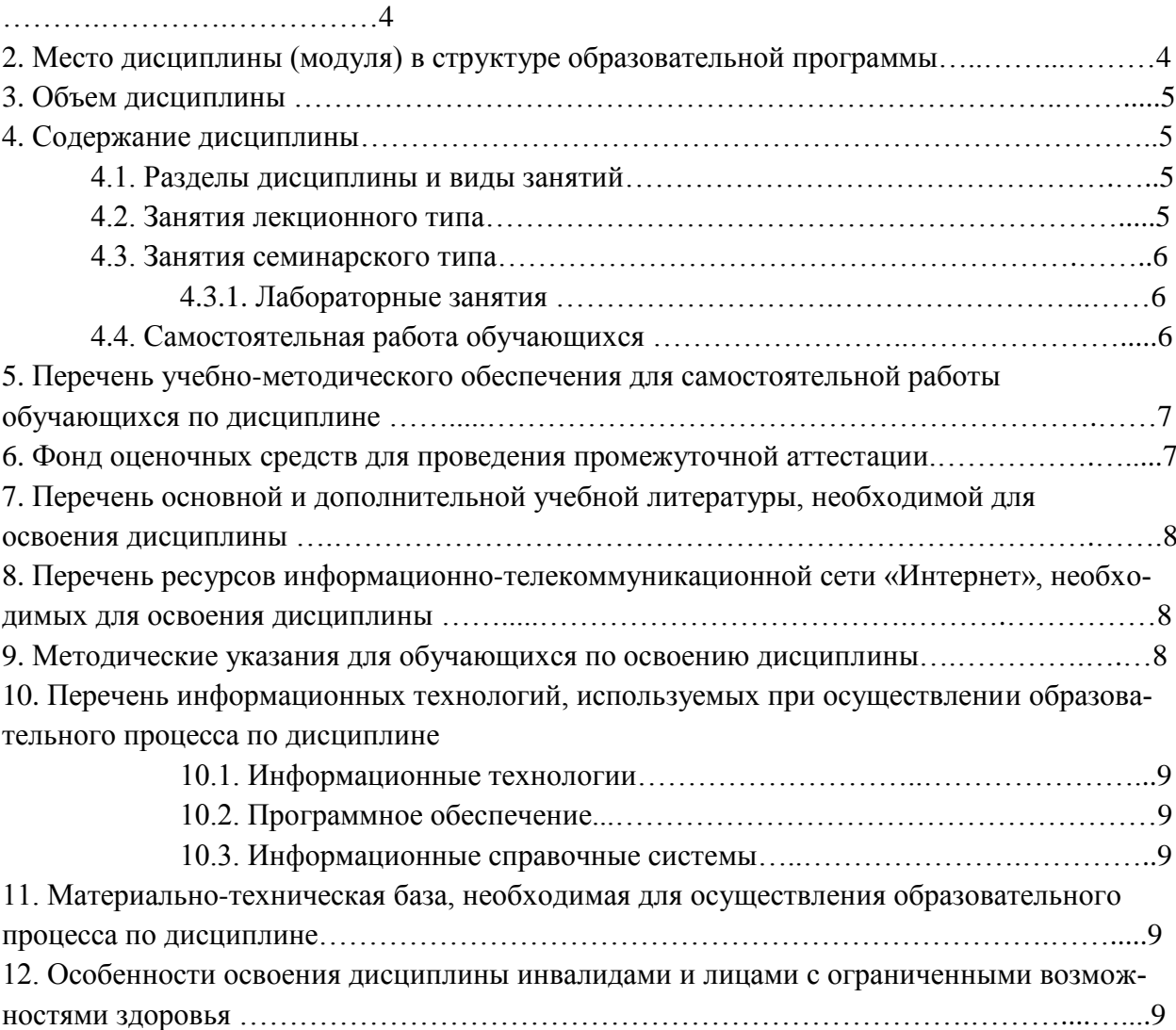

## Приложения:

1. Фонд оценочных средств для проведения промежуточной аттестации……………..…..10

#### **1. Перечень планируемых результатов обучения по дисциплине, соотнесенных с планируемыми результатами освоения образовательной программы.**

В результате освоения образовательной программы специалитета обучающийся должен овладеть следующими результатами обучения по дисциплине:

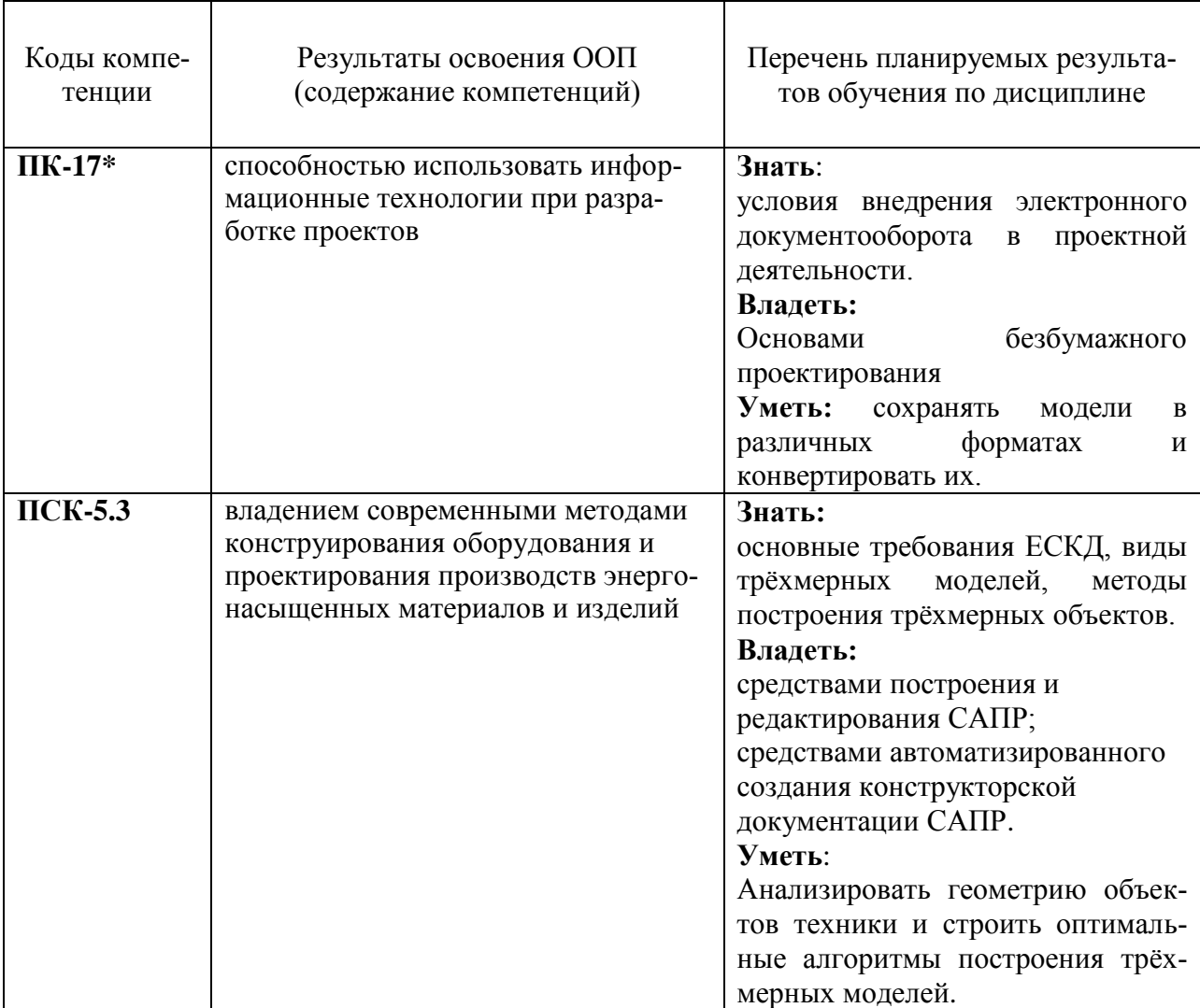

\*ФГОС ВО данное ПК-17-это ПК-16 **(**способностью использовать информационные технологии при разработке проектов)

## **2. Место дисциплины в структуре образовательной программы**<sup>1</sup> **.**

Дисциплина относится к дисциплинам по выбору (Б1.В.ДВ.03.01) и изучается на 4 курсе в 8 семестре.

В методическом плане дисциплина опирается на элементы компетенций, сформированные при изучении дисциплин «Детали машин», «Сопротивление материалов», «Химическая технология энергонасыщенных материалов», «Процессы и аппараты химической технологии».

Полученные в процессе изучения дисциплины «Основы компьютерной графики» знания, умения и навыки могут быть использованы в научно-исследовательской работе специалиста и при выполнении выпускной квалификационной работы.

1

<sup>&</sup>lt;sup>1</sup> Место дисциплины будет учитываться при заполнении таблицы 1 в Приложении 1 (Фонд оценочных средств)

## 3. Объем дисциплины.

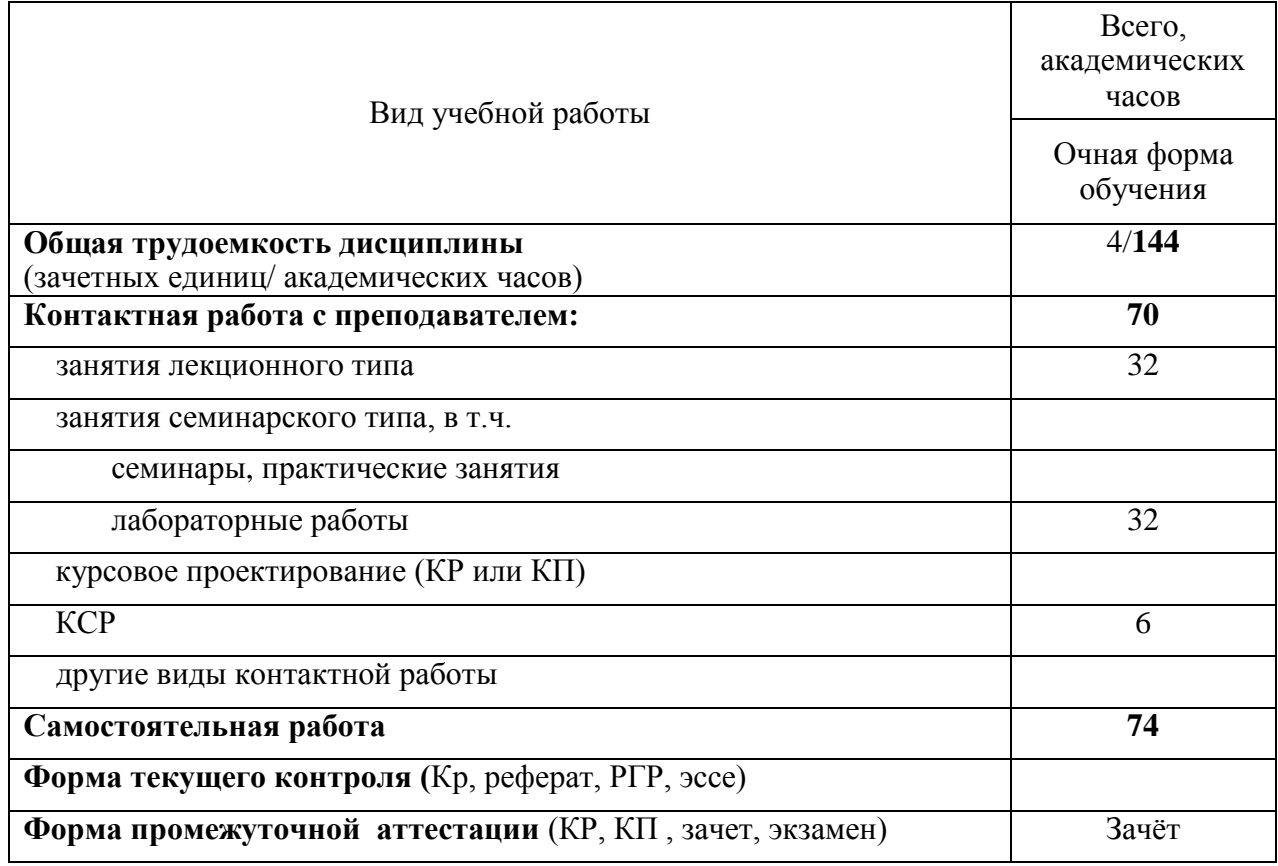

# 4. Содержание дисциплины.

## 4.1. Разделы дисциплины и виды занятий.

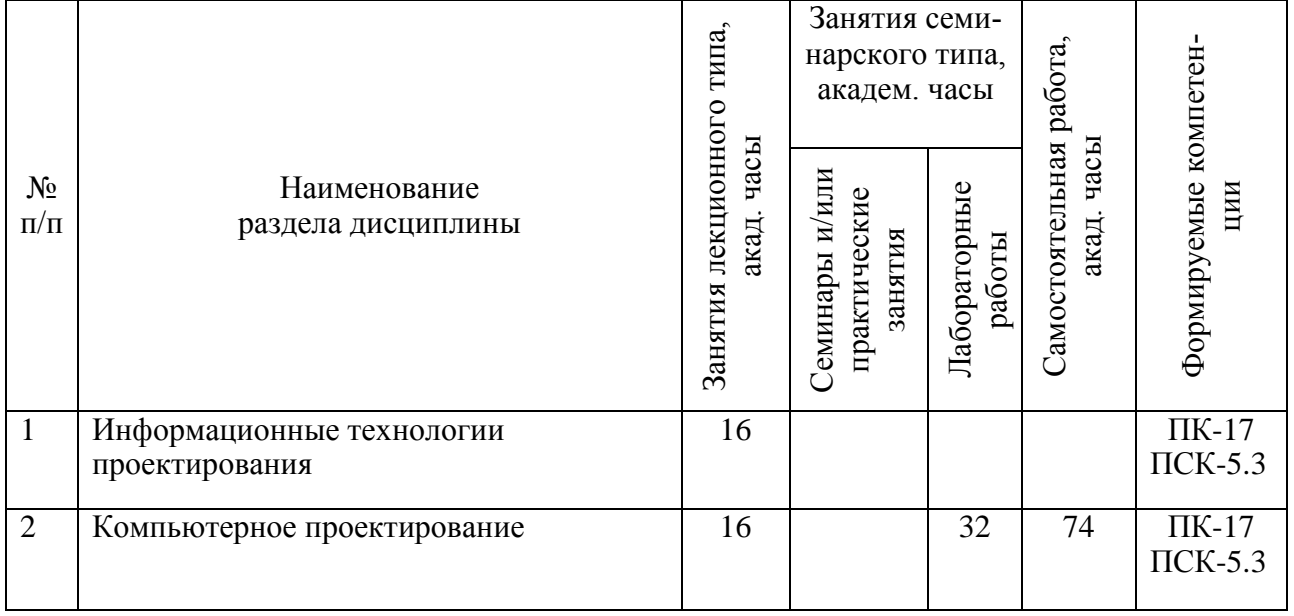

## **4.2. Занятия лекционного типа.**

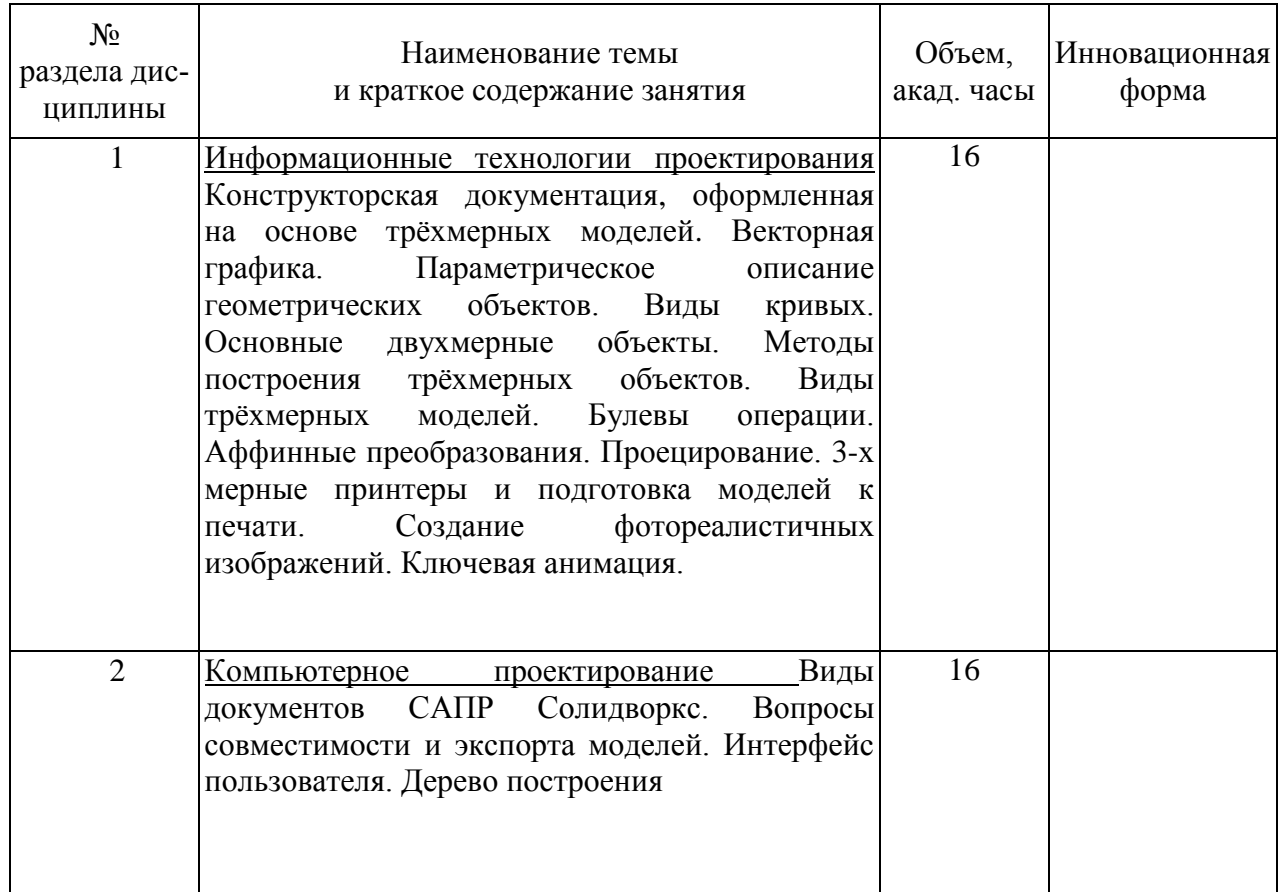

## **4.3. Занятия семинарского типа.**

## **4.3.1 Лабораторные занятия.**

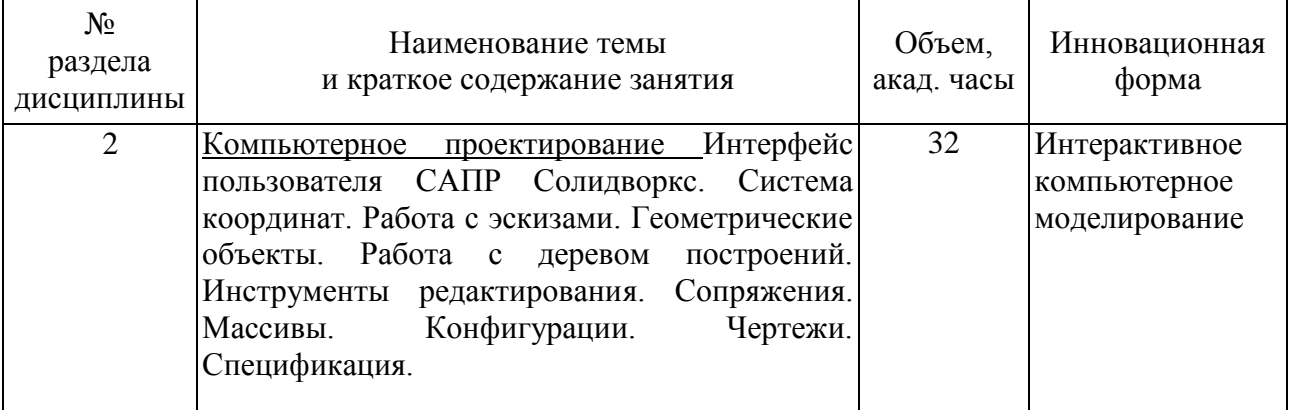

## **4.4. Самостоятельная работа обучающихся.**

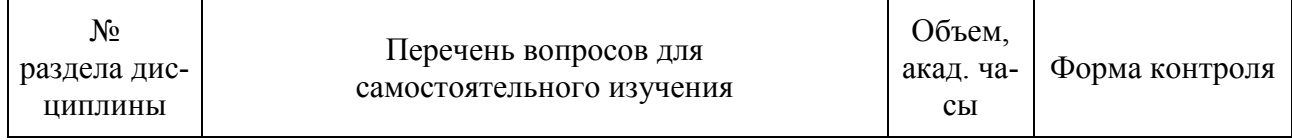

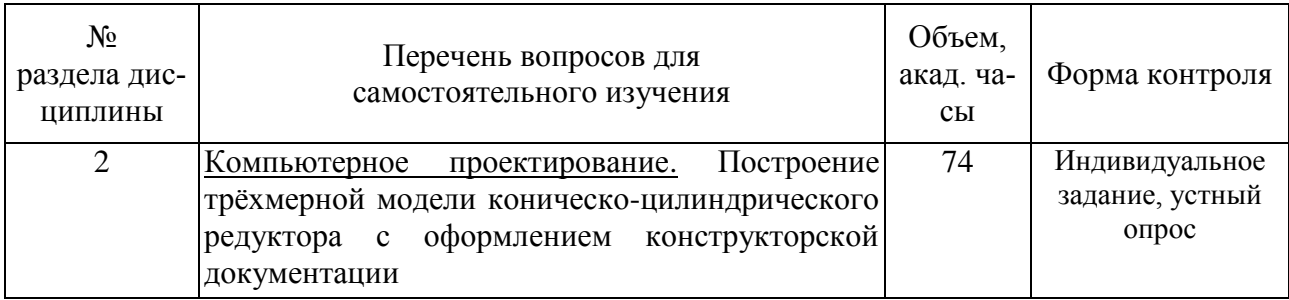

#### **5. Перечень учебно-методического обеспечения для самостоятельной работы обучающихся по дисциплине.**

1 Ратасеп, М.А. Основы трѐхмерного конструирования / М.А. Ратасеп СПб.: СПбГТИ (ТУ), 2014. 132 с.

2 Учебные пособия SolidWorks поставляемые вместе с программой

3 Интернет-форумы посвящѐнные САПР

#### **6. Фонд оценочных средств для проведения промежуточной аттестации**

Своевременное выполнение обучающимся мероприятий текущего контроля позволяет превысить (достигнуть) пороговый уровень («зачѐт») освоения предусмотренных элементов компетенций.

Результаты дисциплины считаются достигнутыми, если для всех элементов компетенций превышен (достигнут) пороговый уровень освоения компетенции на данном этапе.

Основанием для промежуточной аттестации является выполнение студентом индивидуального задания.

Пример варианта индивидуального задания:

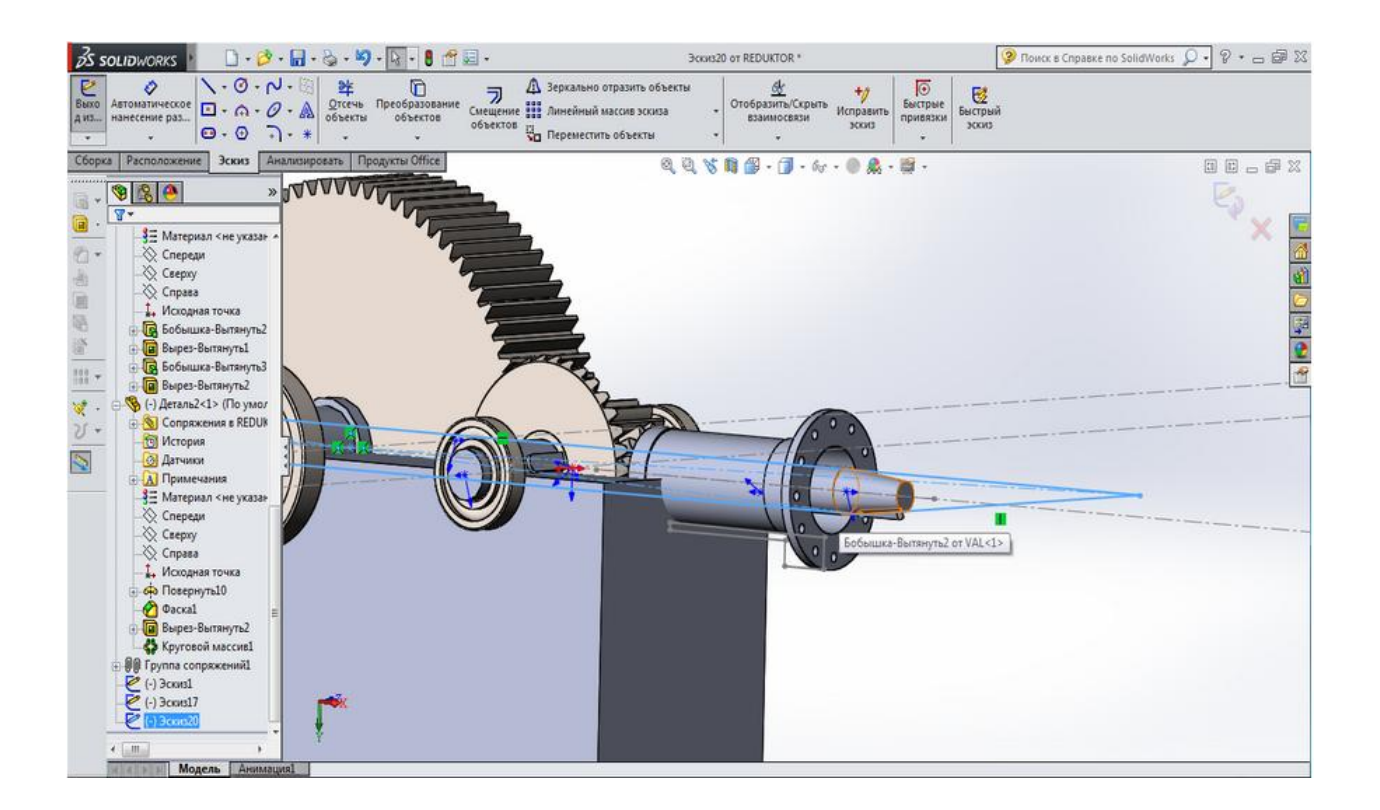

Промежуточная аттестация по дисциплине проводится в форме зачета.

Зачет предусматривают проверку освоения предусмотренных элементов компетенций во время проведения практических занятий.

При сдаче зачѐта, студент получает индивидуальное задание в виде эскиза изделия, строит трѐхмерную модель изделия и оформляет конструкторскую документацию (спецификация и чертежи), время выполнения - до 90 мин.

Фонд оценочных средств по дисциплине представлен в Приложении № 1

#### **7. Перечень основной и дополнительной учебной литературы, необходимой для освоения дисциплины**

#### **а) Основная литература**

Евгенев, Г.Б. Интеллектуальные системы проектирования: учебное пособие для вузов по направлению «Информатика и вычислительная техника»/ Г.Б. Евгенев– М.: Изд-во МГТУ им. Н.Э. Баумана, 2009. – 335с.: ил. – (Информатика в техническом вузе)

Ратасеп, М.А. Основы трёхмерного конструирования / М.А. Ратасеп - СПб.: СПбГТИ (ТУ), 2014. 132 с.

#### **б) Дополнительная литература**

Уваров, А.С. Инженерная графика для конструкторов в AutoCAD/ А.С. Уваров – М.: ДМК Пресс, 2008. – 359 с.: ил. – (Проектирование)

SolidWorks. Компьютерное моделирование в инженерной практике/ А.А. Алямовский и др. — СПб: БХВ-Петербург, 2006 – 800 с.

#### **в) Вспомогательная литература**

Голосков, Д.П. Уравнения математической физики. Решение задач в системе Марlе/ Д.П. Голосков — СПб: Питер, 2004 — 539 с.

Информатика задачник/ А. С. Есипов [и др.] — СПб: Наука и техника, 2001— 368 с.

Численные методы и программирование на фортране / Мак-Кракен У. Дорн — М: Мир, 1977— 584 с.

### **8. Перечень ресурсов информационно-телекоммуникационной сети «Интернет», необходимых для освоения дисциплины.**

учебный план, РПД и учебно-методические материалы:

[http://media.technolog.edu.ru](http://media.technolog.edu.ru/)

электронно-библиотечные системы:

«Электронный читальный зал – БиблиоТех» [https://technolog.bibliotech.ru/ ;](https://technolog.bibliotech.ru/%20;) «Лань (Профессия)»<https://e.lanbook.com/books/> .

САПР SolidWorks. [http://www.solidworks.ru/](http://kompas.ru/)

Форум САПР2000<http://fsapr2000.ru/forum/25-solidworks/> и др.

#### **9. Методические указания для обучающихся по освоению дисциплины.**

Все виды занятий по дисциплине «Основы компьютерной графики» проводятся в соответствии с требованиями следующих СТП:

СТП СПбГТИ 040-02. КС УКДВ. Виды учебных занятий. Лекция. Общие требования;

СТО СПбГТИ 018-2014. КС УКДВ. Виды учебных занятий. Семинары и практические занятия. Общие требования к организации и проведению.

СТП СПбГТИ 048-2009. КС УКВД. Виды учебных занятий. Самостоятельная планируемая работа студентов. Общие требования к организации и проведению.

СТП СПбГТИ 016-2014. КС УКВД. Порядок проведения зачетов и экзаменов.

Планирование времени, необходимого на изучение данной дисциплины, лучше всего осуществлять на весь семестр, предусматривая при этом регулярное повторение пройденного материала.

Основными условиями правильной организации учебного процесса для студентов является:

плановость в организации учебной работы;

серьезное отношение к изучению материала;

постоянный самоконтроль.

На занятия студент должен приходить, имея багаж знаний и вопросов по уже изученному материалу.

#### **10. Перечень информационных технологий, используемых при осуществлении образовательного процесса по дисциплине.**

#### **10.1. Информационные технологии.**

В учебном процессе по данной дисциплине предусмотрено широкое использование информационных технологий:

чтение лекций с использованием слайд-презентаций, демонстрацией онлайн материалов из интернета, использование интерактивных методических пособий;

взаимодействие с обучающимися посредством электронной почты.

#### **10.2. Программное обеспечение.**

САПР СолидВоркс (SolidWorks)

#### **10.3. Информационные справочные системы.**

Справочно-поисковая система «Консультант-Плюс»

Поисковая система Google (Googlepatents, google-переводчик)

#### **11. Материально-техническая база, необходимая для осуществления образовательного процесса по дисциплине.**

Для ведения лекционных занятий используется аудитория, оборудованная мультимедийными средствами.

Для проведения практических занятий используется компьютерный класс с рабочими станциями с частотой ЦП 1,2 ГГц и выше, объѐмом ОП 2 ГБайт и выше, установленной системой Windows 7 и более поздними ОС.

#### **12. Особенности освоения дисциплины инвалидами и лицами с ограниченными возможностями здоровья.**

Для инвалидов и лиц с ограниченными возможностями учебные процесс осуществляется в соответствии с Положением об организации учебного процесса для обучения инвалидов и лиц с ограниченными возможностями здоровья СПбГТИ(ТУ), утвержденным ректором 28.08.2014г

Приложение № 1 к рабочей программе дисциплины

### Фонд оценочных средств для проведения промежуточной аттестации по дисциплине «Информационные технологии в проектировании»

### 1. Перечень компетенций и этапов их формирования.

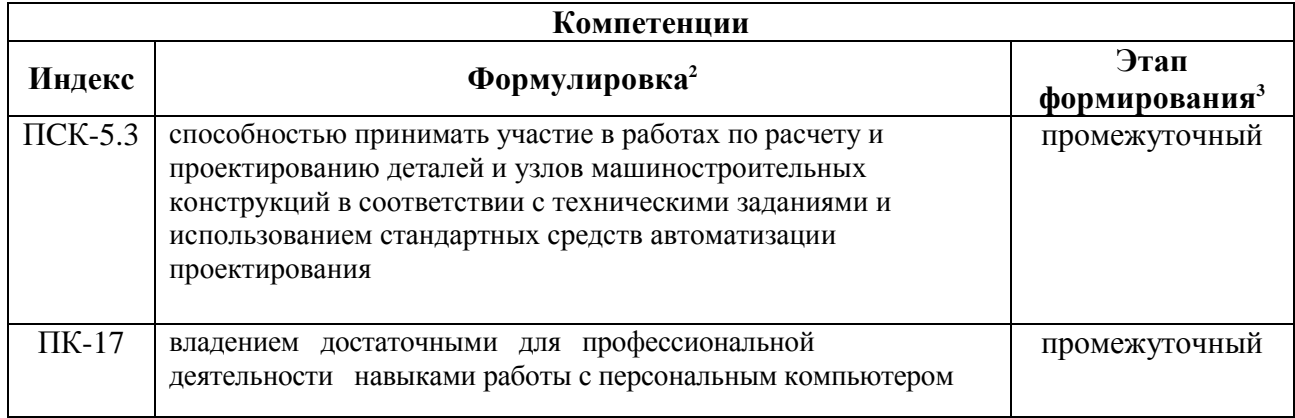

#### 2. Показатели и критерии оценивания компетенций на различных этапах их формирования, шкала оценивания.

| Показатели<br>оценки<br>результатов<br>освоения<br>ДИСЦИПЛИНЫ | Планируемые результаты                                                                                                    | Критерий<br>оценивания                                               | Компетенции  |
|---------------------------------------------------------------|----------------------------------------------------------------------------------------------------|----------------------------------------------------------------------|--------------|
| Освоение<br>раздела № 1                                       | Знает основные требования<br>ЕСКД предъявляемые к<br>конструкторской<br>документации                                                                           | Выполнение этапов<br>индивидуального<br>задания<br>И<br>ИX<br>защита | $\Pi K-17$   |
|                                                               | Умеет быстро находить<br>эффективные алгоритмы<br>геометрических построений<br>при моделировании<br>объектов техники с<br>ПОМОЩЬЮ ТИПОВЫХ<br>инструментов САПР | Выполнение этапов<br>индивидуального<br>задания<br>И<br>ИX<br>защита | $\Pi$ CK-5.3 |

<sup>&</sup>lt;sup>2</sup> жирным шрифтом выделена та часть компетенции, которая формируется в ходе изучения данной дисциплины (если компетенция осваивается полностью, то фрагменты)<br><sup>3</sup> этап формирования компетенции выбирается по п.2 РПД и учебному плану (начальный – если нет пред-

шествующих дисциплин, итоговый – если нет последующих дисциплин (или компетенция не формируется в ходе практики или ГИА), промежуточный - все другие.)

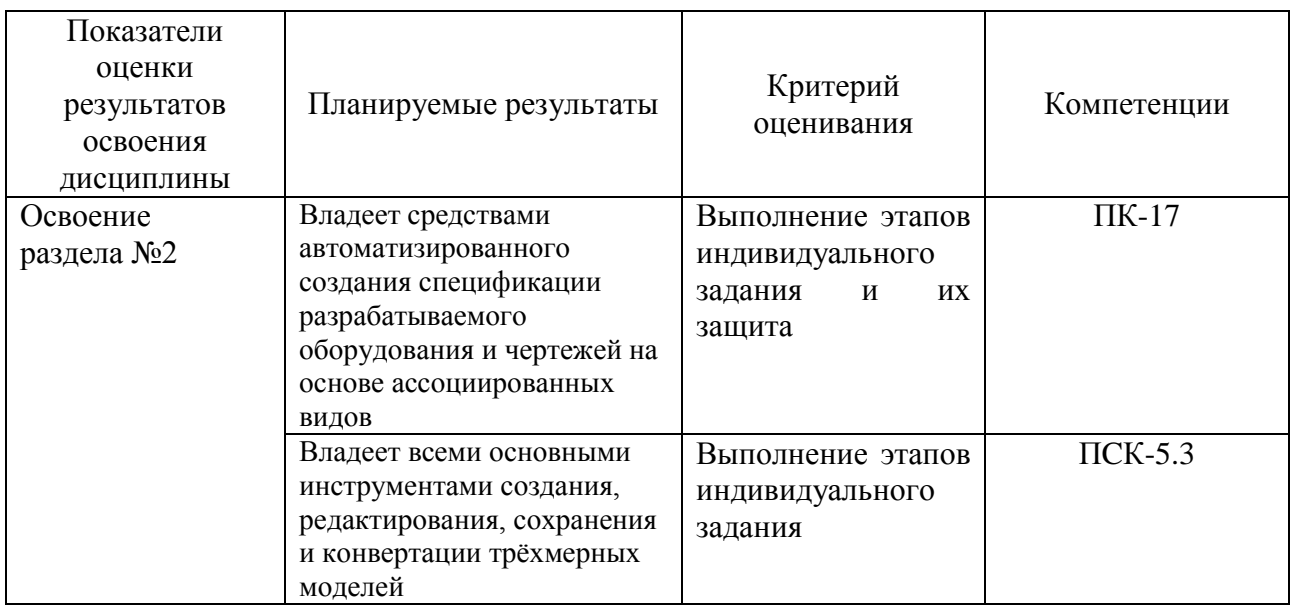

Шкала оценивания соответствует СТО СПбГТИ(ТУ): по дисциплине промежуточная аттестация проводится в форме зачѐта.

#### **3. Типовые контрольные задания для проведения промежуточной аттестации. Типовые индивидуальные задания оценки знаний, умений и навыков, сформированных у студента по компетенции ПК-17 и ПСК-5.3:**

К зачѐту допускаются студенты, выполнившие индивидуальные задания по построению коническо-цилиндрического редуктора. При сдаче зачѐта, студент получает индивидуальное задание в виде эскиза изделия, в течении определѐнного времени он должен построить трѐхмерную модель и оформить чертѐж и спецификацию на изделие.

Время выполнения студентом задания - до 90 мин.

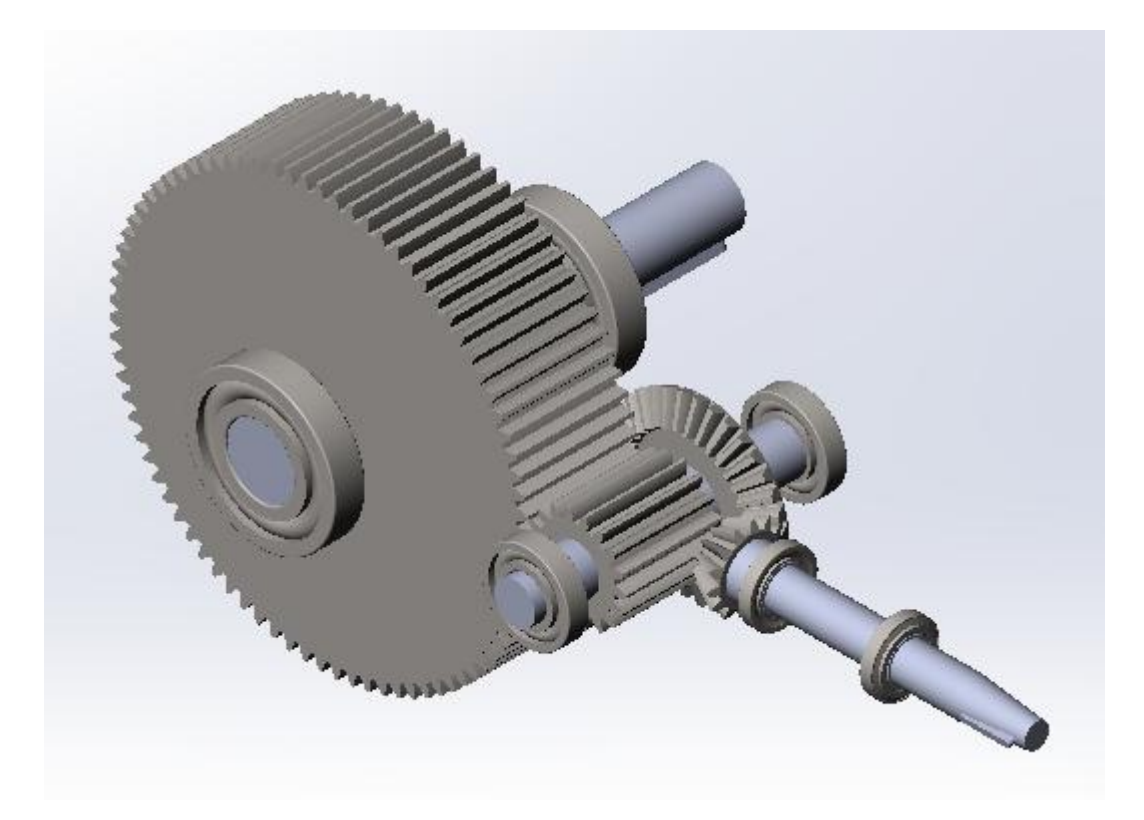

**4. Методические материалы для определения процедур оценивания знаний, умений, навыков и (или) опыта деятельности, характеризующих этапы формирования компетенций.**

Промежуточная аттестация по дисциплине проводится в соответствии с требованиями СТП

СТО СПбГТИ(ТУ) 016-2015. КС УКВД. Порядок проведения зачетов и экзаменов.